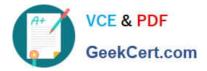

## NSE5\_FAZ-6.0<sup>Q&As</sup>

Fortinet NSE 5 - FortiAnalyzer 6.0

# Pass Fortinet NSE5\_FAZ-6.0 Exam with 100% Guarantee

Free Download Real Questions & Answers **PDF** and **VCE** file from:

https://www.geekcert.com/nse5\_faz-6-0.html

### 100% Passing Guarantee 100% Money Back Assurance

Following Questions and Answers are all new published by Fortinet Official Exam Center

Instant Download After Purchase

- 100% Money Back Guarantee
- 😳 365 Days Free Update
- 800,000+ Satisfied Customers

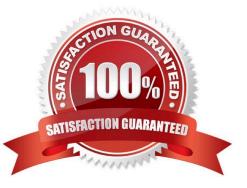

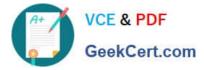

#### **QUESTION 1**

View the exhibit.

#### Insert Rate vs Receive Rate - Last 1 hour

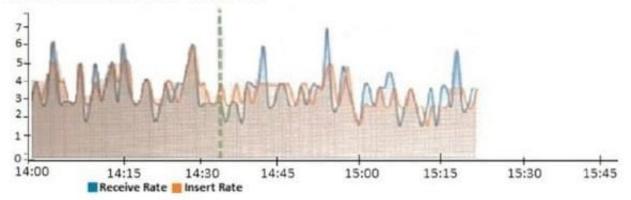

What does the data point at 14:35 tell you?

- A. FortiAnalyzer is dropping logs.
- B. FortiAnalyzer is indexing logs faster than logs are being received.
- C. FortiAnalyzer has temporarily stopped receiving logs so older logs\\' can be indexed.
- D. The sqlplugind daemon is ahead in indexing by one log.

Correct Answer: D

#### **QUESTION 2**

If you upgrade your FortiAnalyzer firmware, what report elements can be affected?

- A. Output profiles
- B. Report settings
- C. Report scheduling
- D. Custom datasets

Correct Answer: D

#### **QUESTION 3**

How are logs forwarded when FortiAnalyzer is using aggregation mode?

A. Logs are forwarded as they are received and content files are uploaded at a scheduled time.

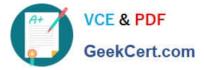

- B. Logs and content files are stored and uploaded at a scheduled time.
- C. Logs are forwarded as they are received.
- D. Logs and content files are forwarded as they are received.

Correct Answer: B

#### **QUESTION 4**

What must you configure on FortiAnalyzer to upload a FortiAnalyzer report to a supported external server? (Choose two.)

- A. SFTP, FTP, or SCP server
- B. Mail server
- C. Output profile
- D. Report scheduling

Correct Answer: AC

#### **QUESTION 5**

In FortiAnalyzer\\'s FormView, source and destination IP addresses from FortiGate devices are not resolving to a hostname.

How can you resolve the source and destination IPs, without introducing any additional performance impact to FortiAnalyzer?

- A. Configure local DNS servers on FortiAnalyzer
- B. Resolve IPs on FortiGate
- C. Configure # set resolve-ip enable in the system FortiView settings
- D. Resolve IPs on a per-ADOM basis to reduce delay on FortiView while IPs resolve

Correct Answer: B

Latest NSE5 FAZ-6.0NSE5 FAZ-6.0 PDF DumpsNSE5 FAZ-6.0 BraindumpsDumps